# CMSC 435 Introductory Computer Graphics Viewing Penny Rheingans

UMBC

# Relationship among Coord Systems

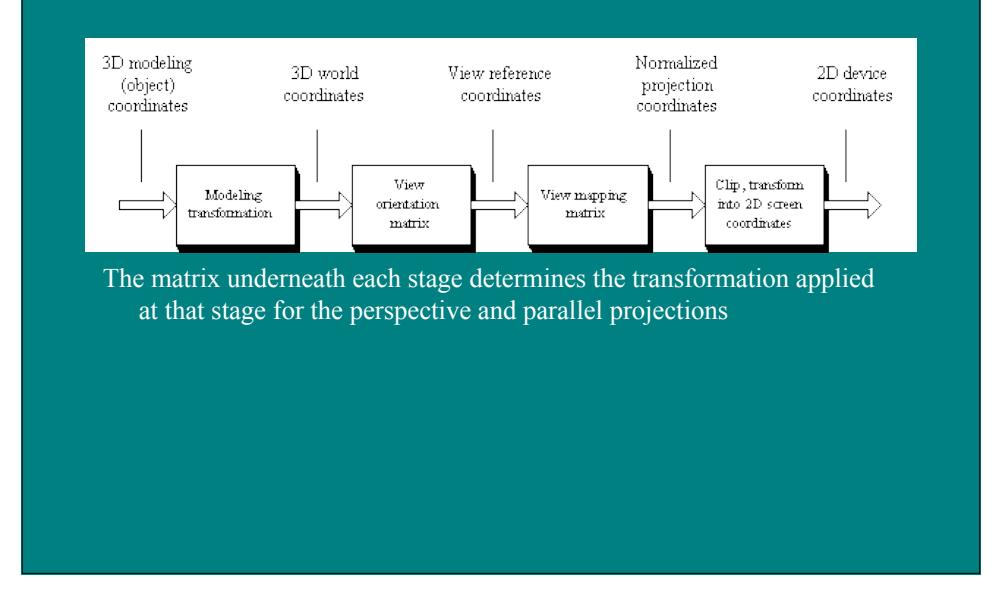

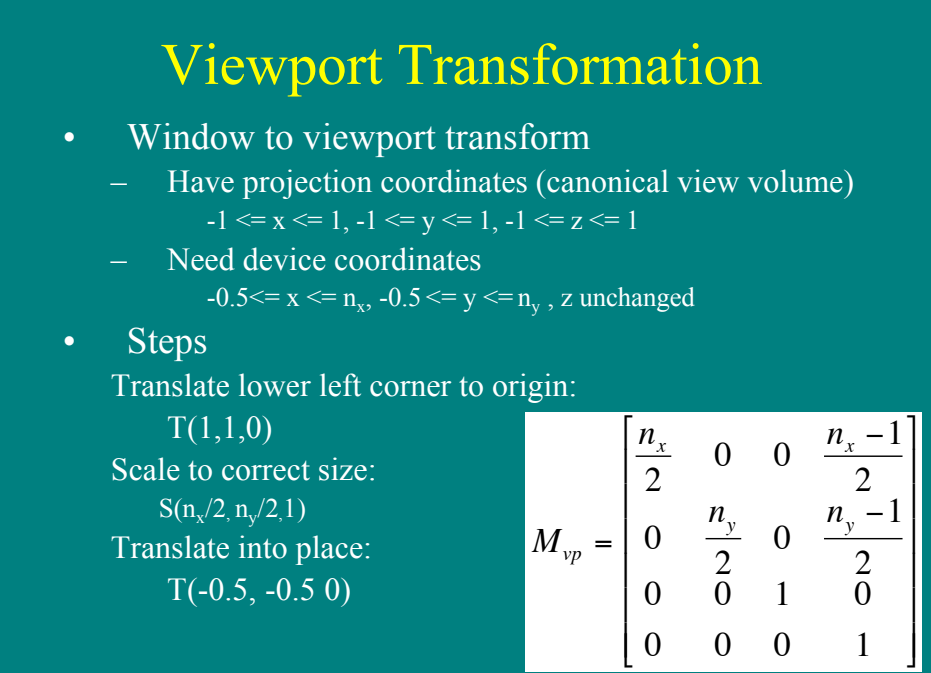

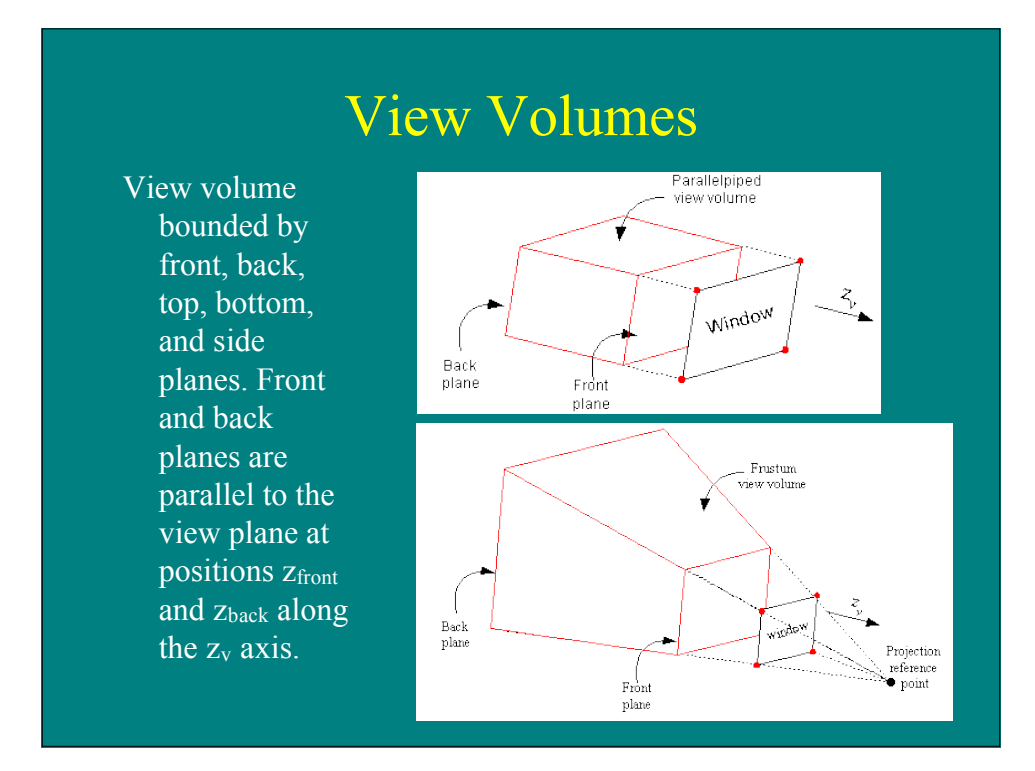

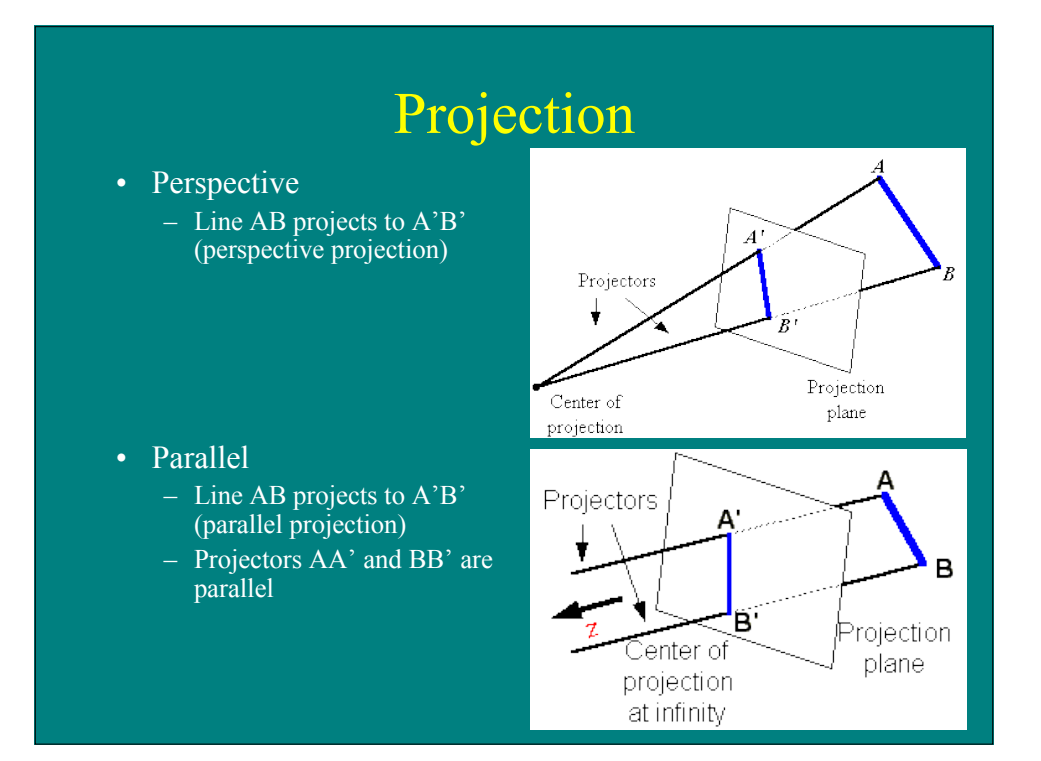

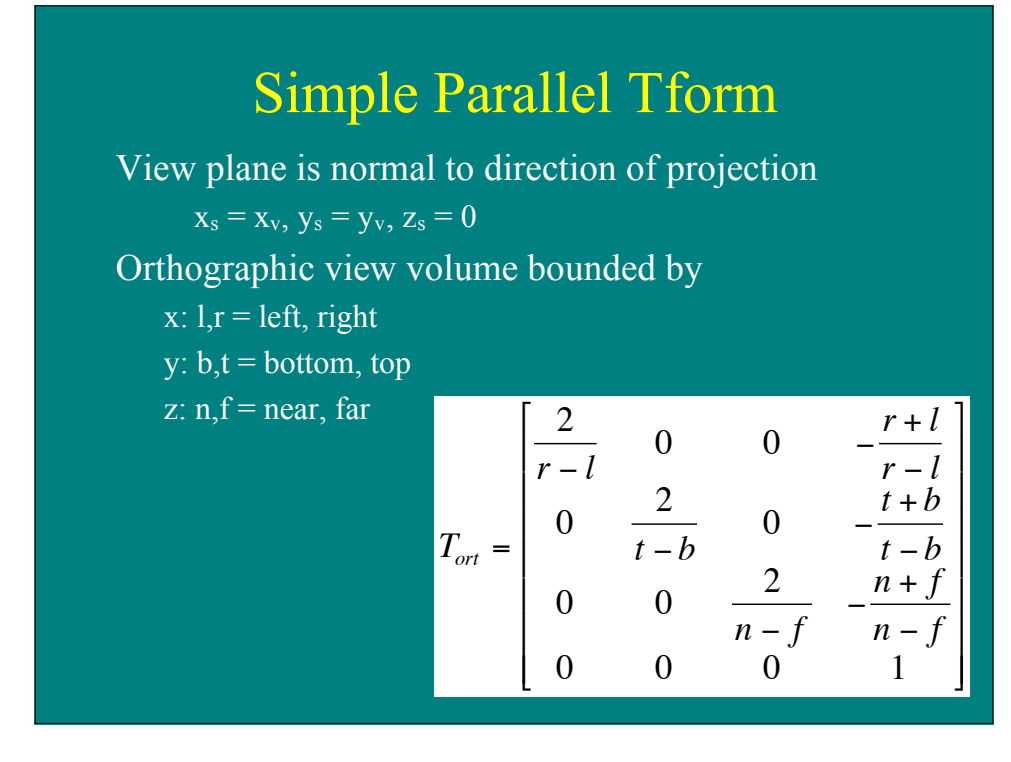

### Code Fragment

construct  $M_{vp}$ construct M<sub>orth</sub>  $M = M_{\text{vp}} M_{\text{orth}}$ for each line segment  $(a_i, b_i)$  do  $p = Ma_i$  $q = Mb_i$ drawline( $x_p$ ,  $y_p$ ,  $x_q$ ,  $y_q$ )

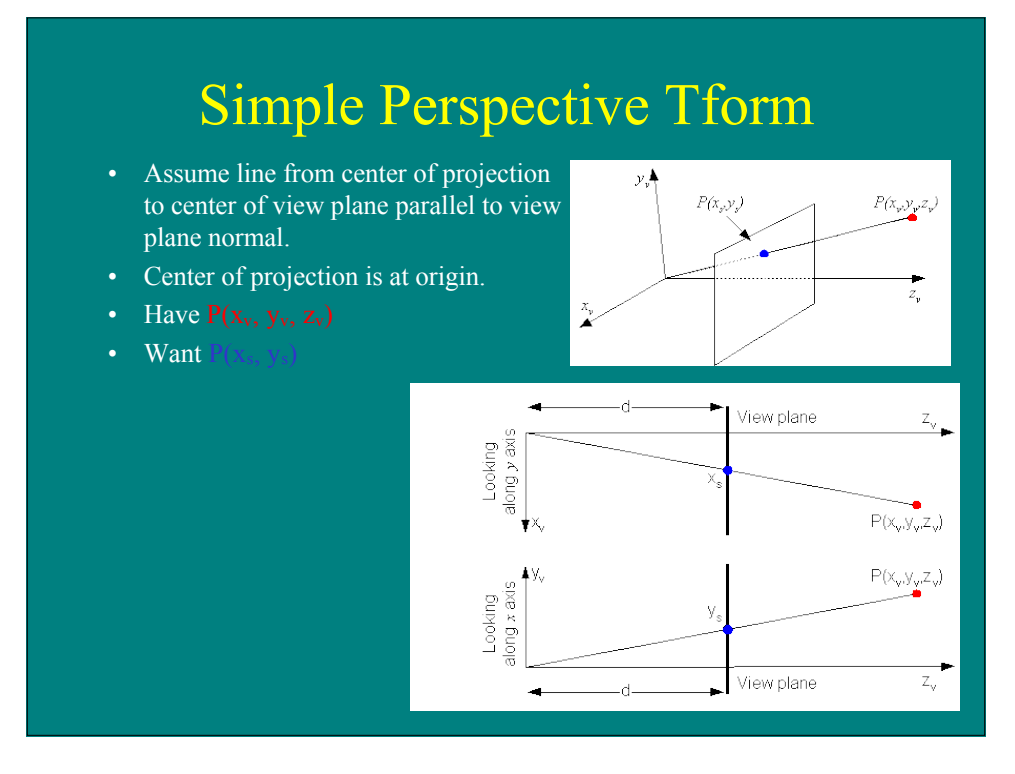

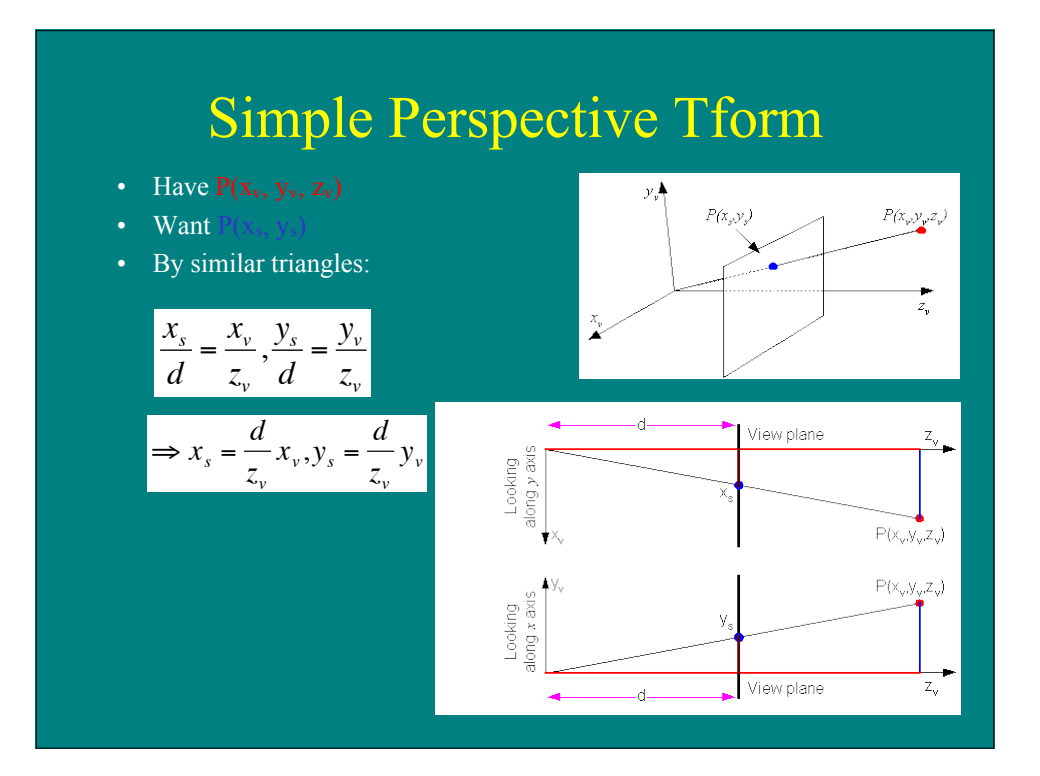

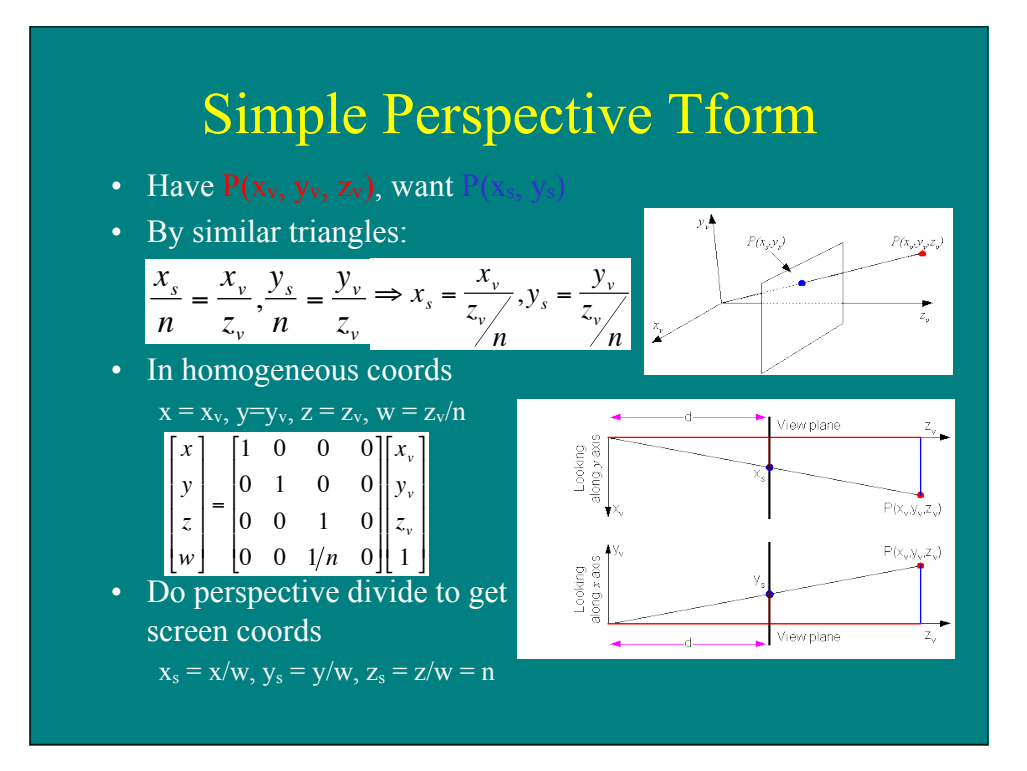

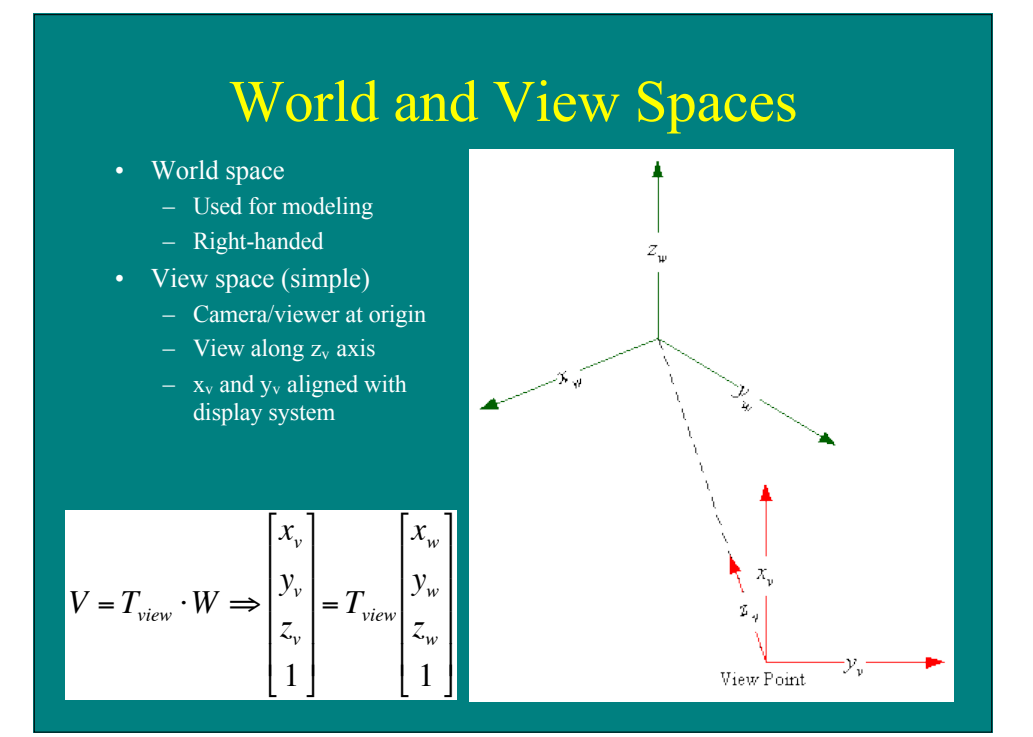

### Camera Transform

- Transforms world to wiew coords:
	- Aligning a viewing system with the world coordinate axes using a sequence of translate-rotate tforms.
	- Translate view point to origin of world coordinate space.
	- Rotate to align view coordinate axes  $(x_v, y_v, z_v)$  with world coordinate axes  $(x_w, y_w, z_w)$

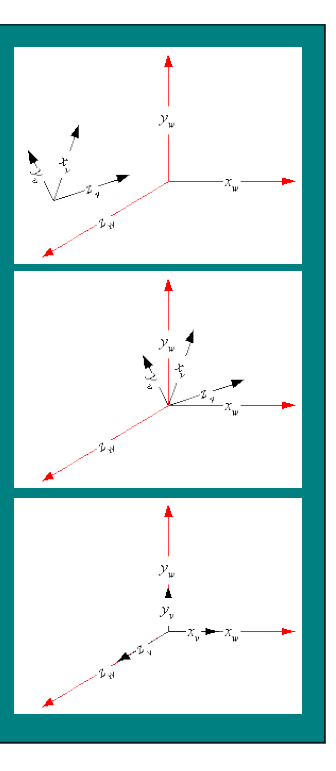

# Basic Viewing System

- Viewing system using
	- camera position C (or e)
	- viewing vector N (or -g)
	- up vector  $V$  (or t)
	- view plane distance d (or n)

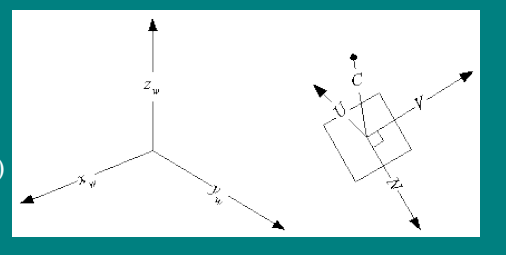

- The world coordinate system is right-handed, the view coordinate system is left-handed.
- Characteristics
	- View direction controllable
	- Camera up controllable
	- No view volume specified
	- No view plane window specified
	- Perspective projection with viewport as center of projection

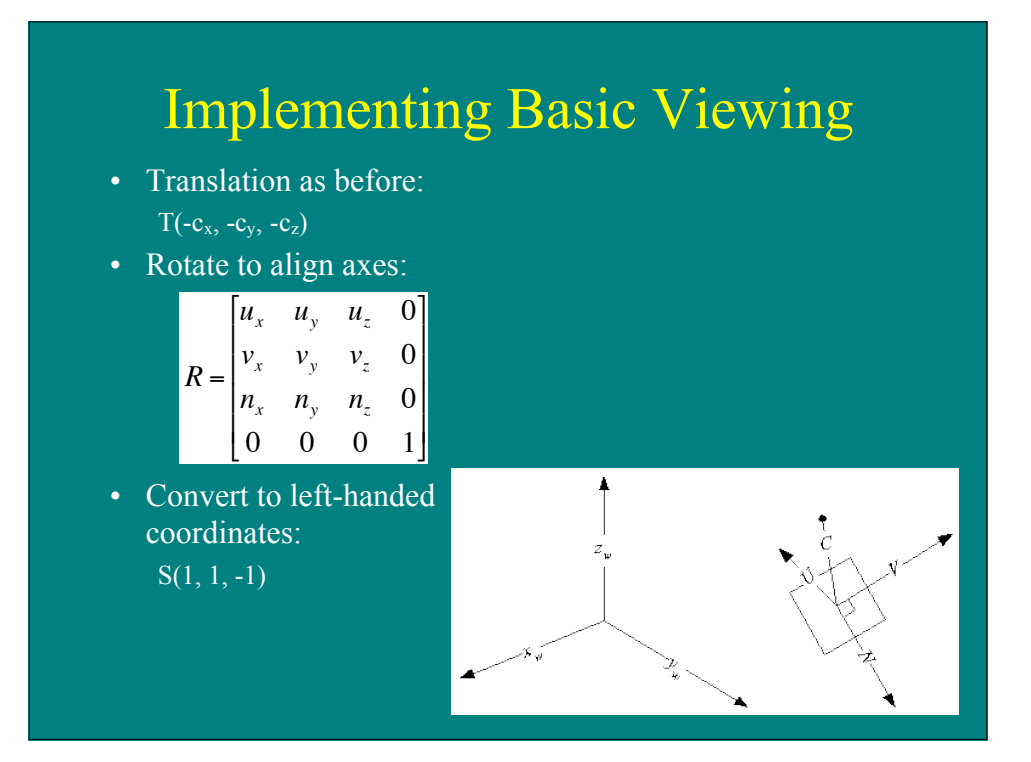

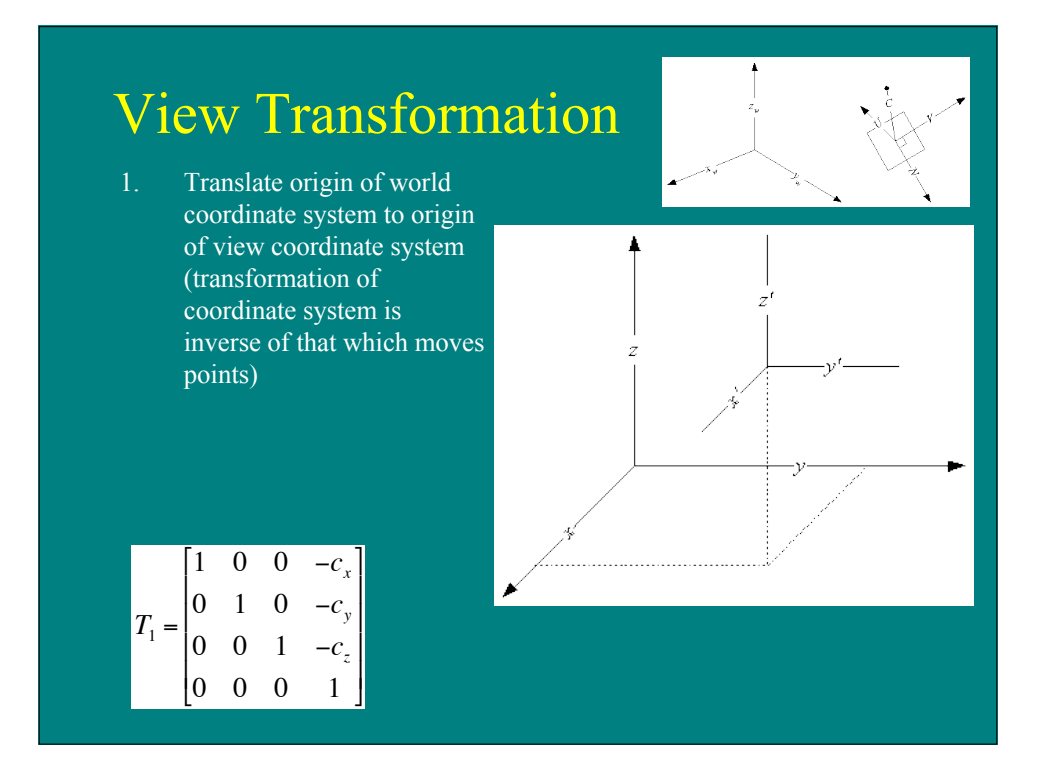

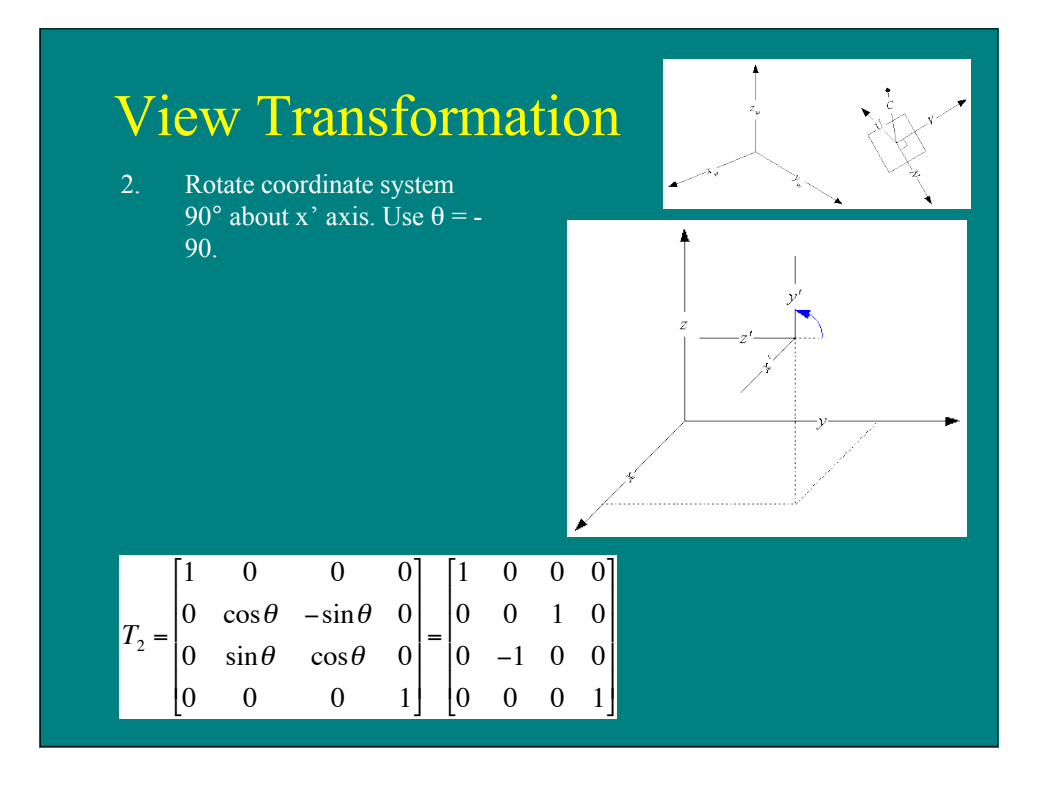

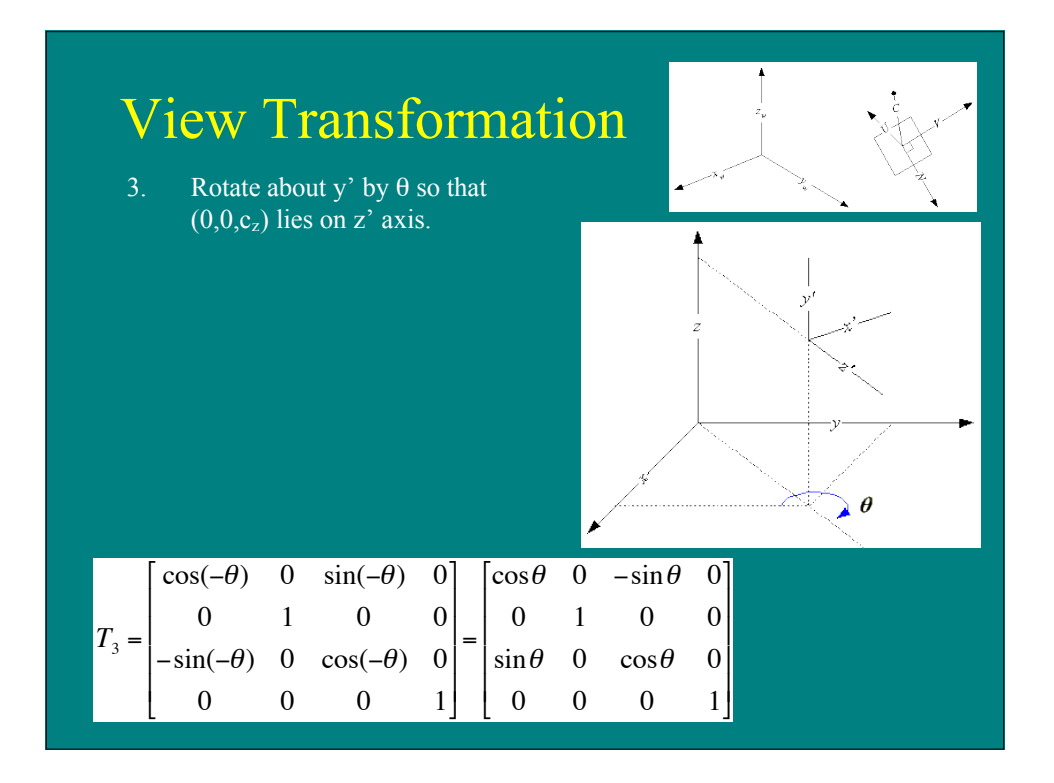

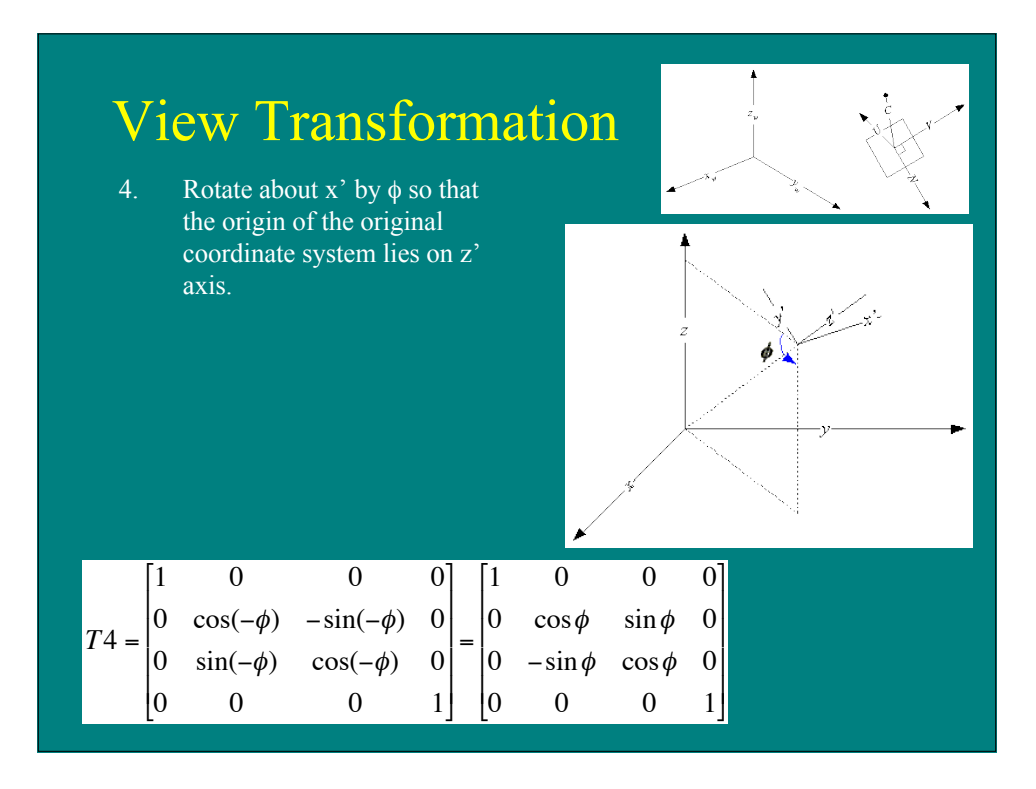

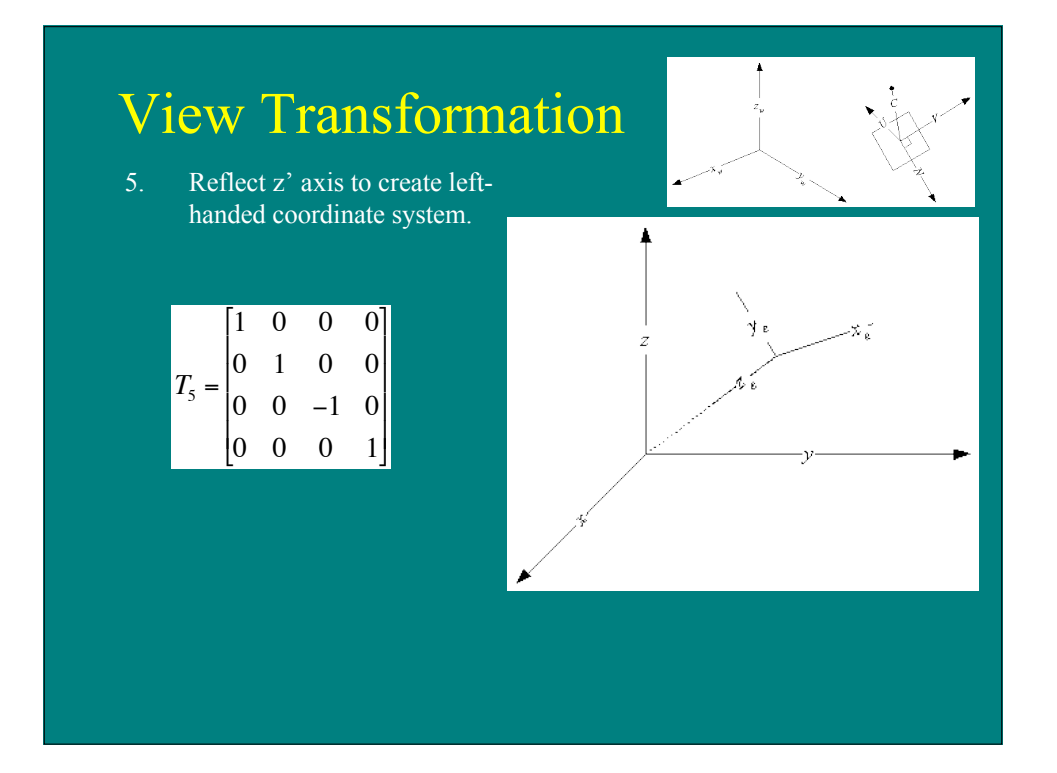

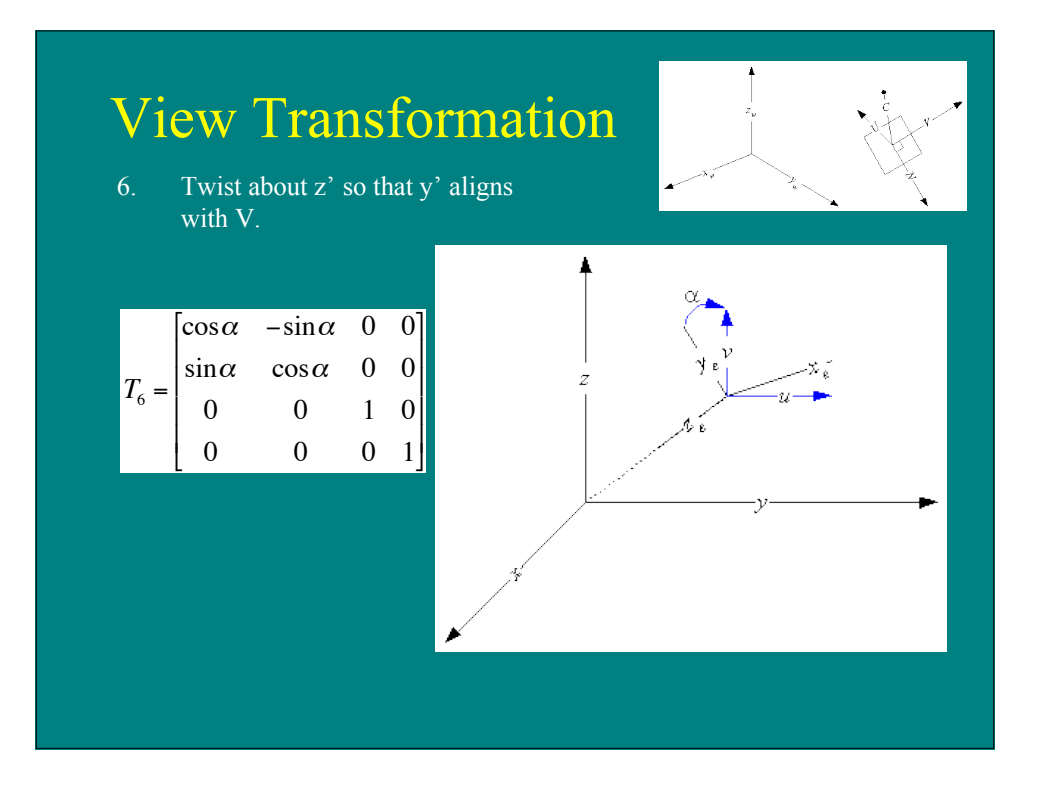

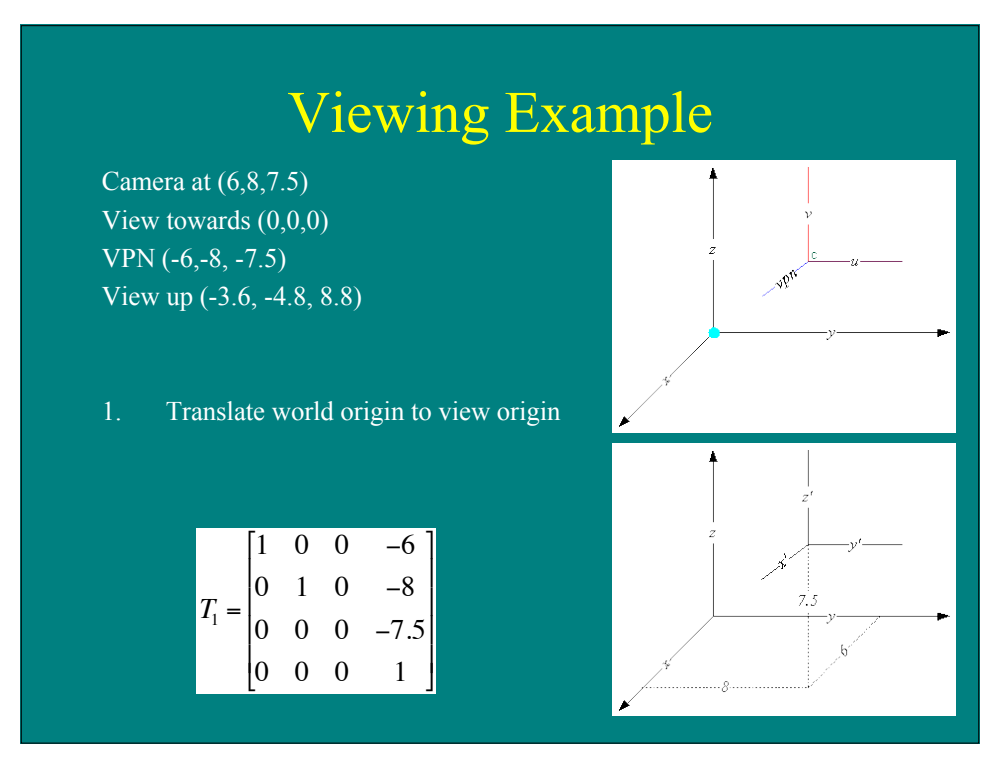

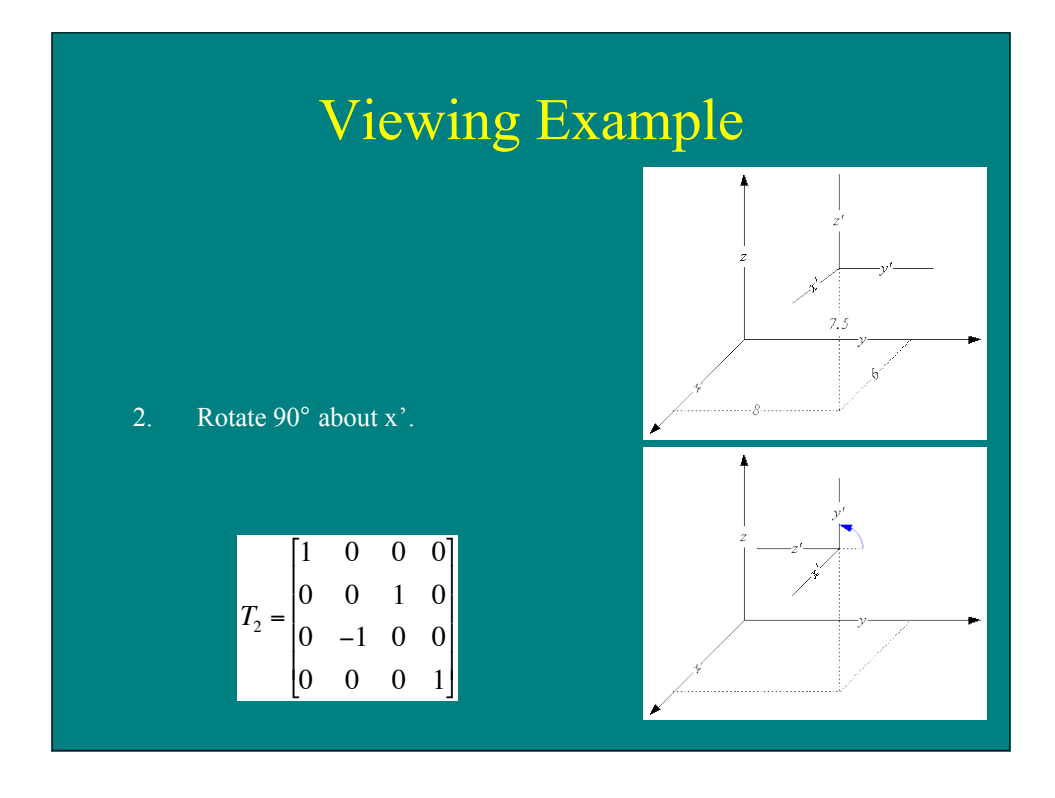

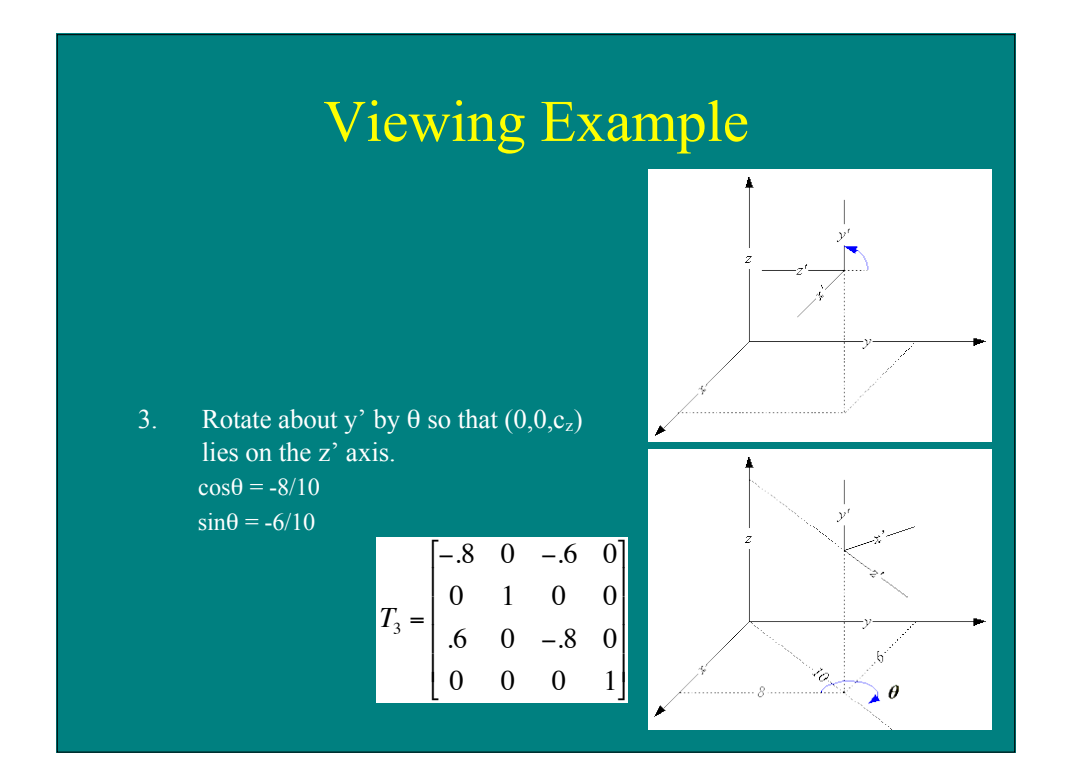

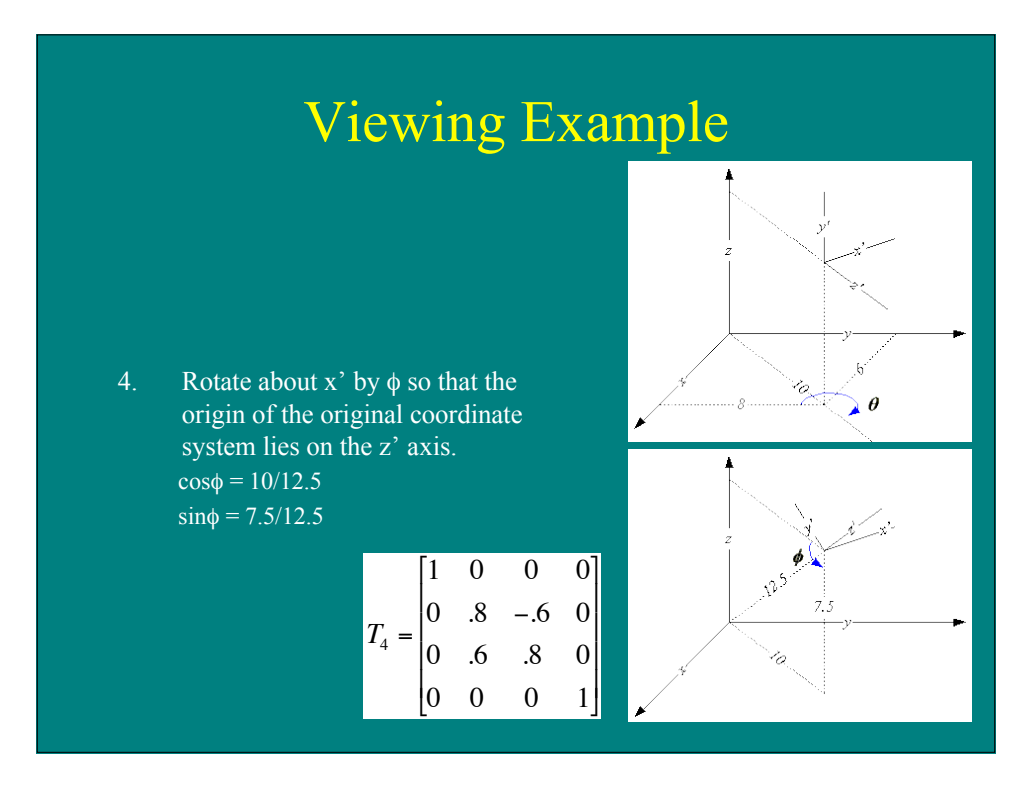

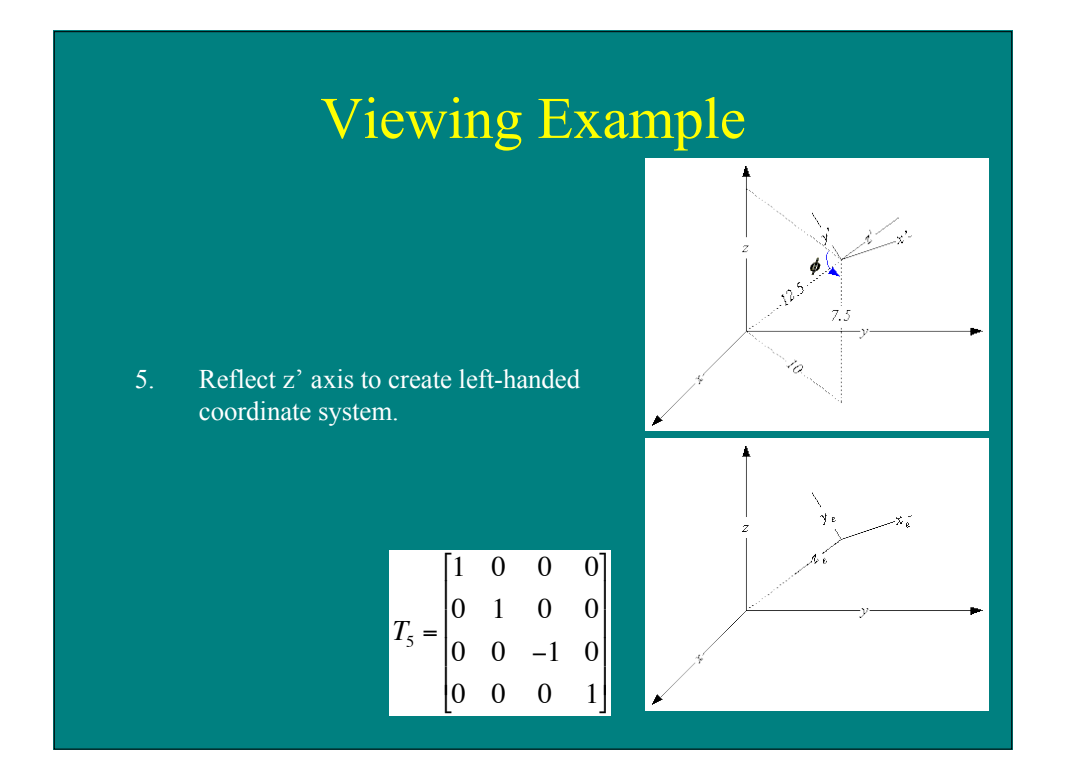

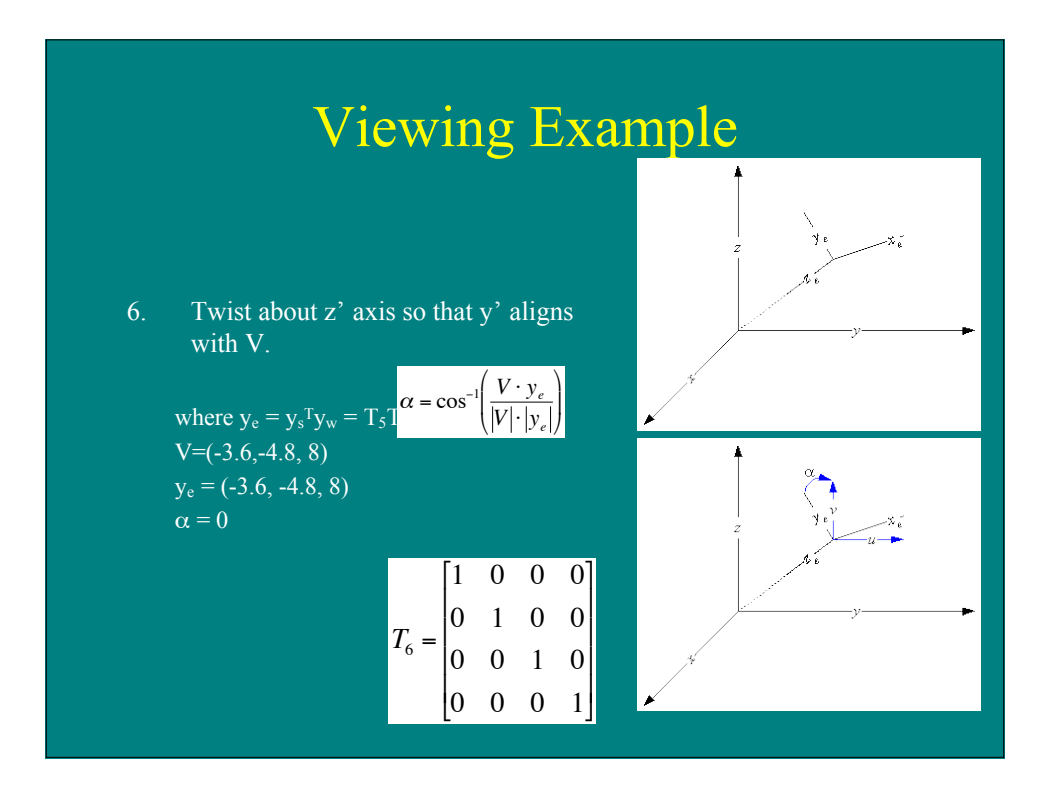

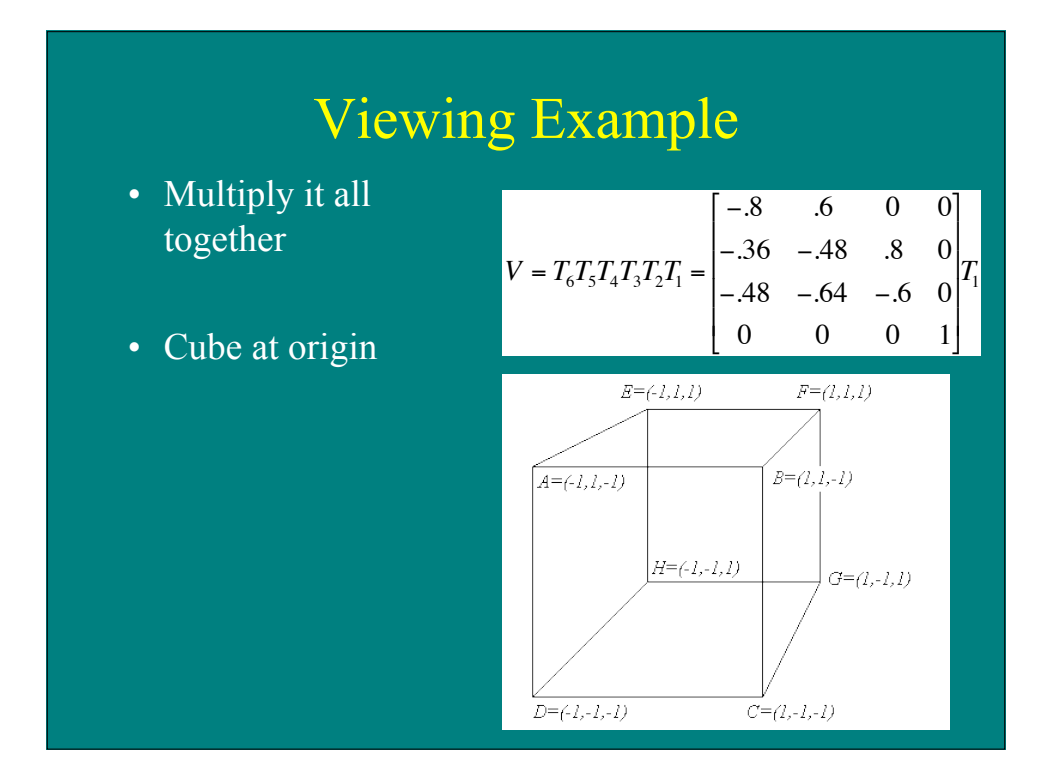

# Compositions of Translations and Rotations

• Resulting matrix has form

$$
M = \begin{bmatrix} r_{11} & r_{12} & r_{13} & t_x \\ r_{21} & r_{22} & r_{23} & t_y \\ r_{31} & r_{32} & r_{33} & t_z \\ 0 & 0 & 0 & 1 \end{bmatrix}
$$

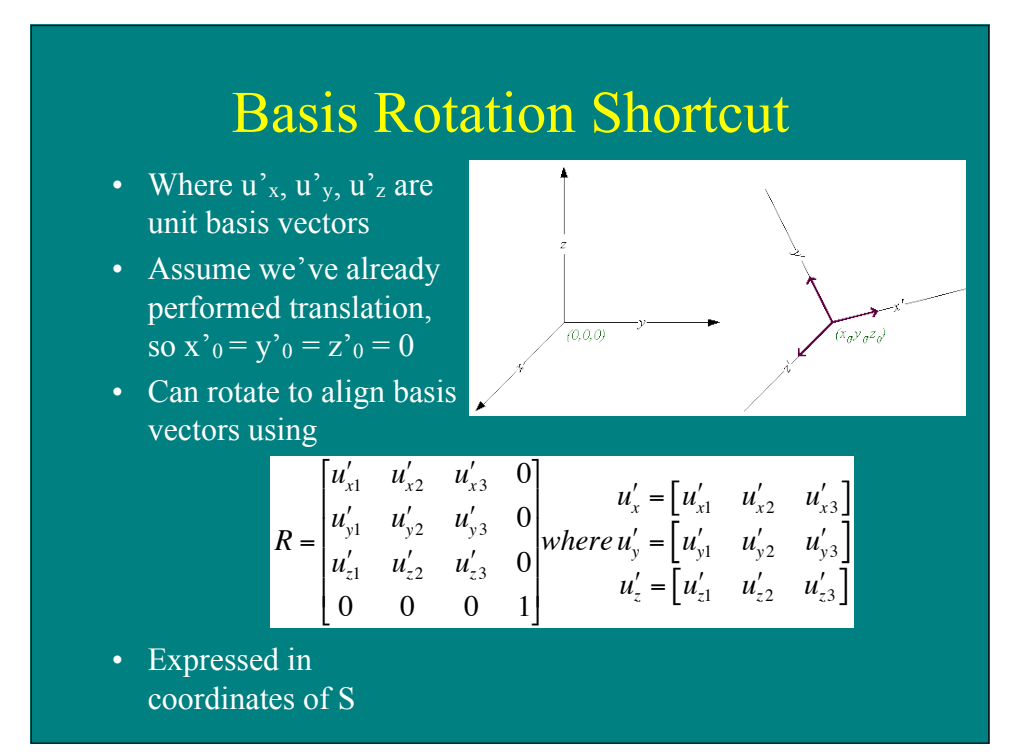

# Applying the Shortcut

• Given view direction vector N

$$
n = \frac{N}{|N|} = (n_1, n_2, n_3)
$$

• Given view up vector V

$$
u = \frac{N \times V}{|N \times V|} = (u_1, u_2, u_3)
$$
  

$$
v = u \times n = (v_1, v_2, v_3)
$$
  

$$
R = \begin{bmatrix} u_1 & u_2 & u_3 & 0 \\ v_1 & v_2 & v_3 & 0 \\ n_1 & n_2 & n_3 & 0 \\ 0 & 0 & 0 & 1 \end{bmatrix}
$$

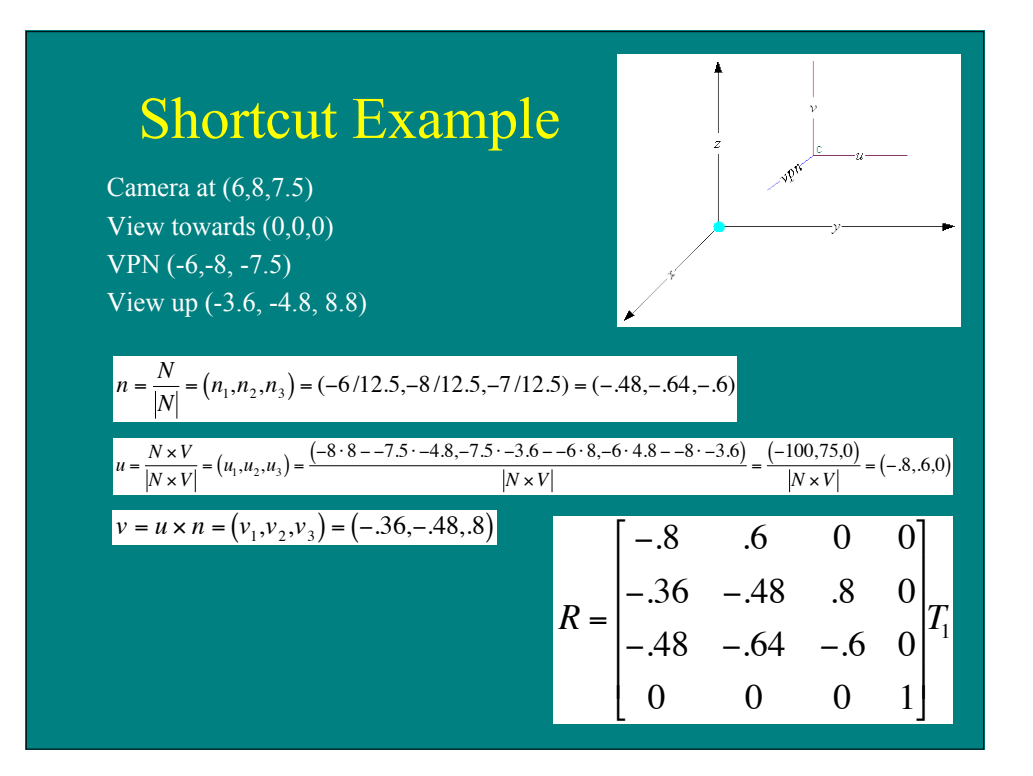

#### Advanced Viewing System • Characteristics – View position and direction controllable – Camera up controllable – View volume specified, but view plane constrained to be coincident with near plane – Perspective with center of projection at view point • Frustum from six planes • Left-handed system • Using – Camera position (C) – View direction  $(N, -Z_v)$ – View up  $(Y_v)$ – Distance to near (n) and far (f) plane

!

# Advanced Viewing System

View volume specified by

- $x_v = [r,1]z_v/n$  (sides)
- $y_v = [t,b]z_v/n$  (top/bottom)

 $z_v = n$ , f (near/far)

View plane has dimensions  $(r-1) \times (t-b)$ 

- Want 3D screen space for
	- 3D clipping
	- Visibility calculation
- Choose  $z_s$  such that
	- $-$  Z<sub>s</sub> normalized for maximum precision
	- x,y positions unchanged on near plane

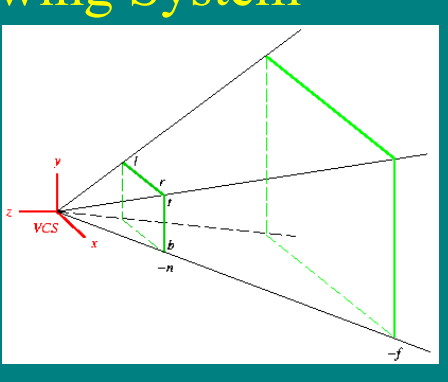

#### Projection for Advanced View • Full perspective transform –  $x = (2n/(r-1))x_v/z_v + ((l+r)/(l-r))$ –  $y = (2n/(t-b))y_v/z_v + ((t+b)/(b-t))$  $- z = ((f+n)/(n-f))z_v + 2fn/(f-n)$ • Using homogeneous coordinates –  $x = (2n/(r-1))x_v + ((l+r)/(l-r))z_v$  $-y = (2n/(t-b))y_v + ((t+b)/(b-t))z_v$  $- z = ((f+n)/(n-f)) + 2fn/(f-n)/z_v$  $- w = z_v$ • So  $\lceil x \rceil$  $\vert y \vert$ *z* \$  $\lfloor w \rfloor$  $\overline{\phantom{a}}$ ' ' ' ' = 2*n*  $r - l$  $0 \frac{l+r}{l}$  $\overline{l-r}$ 0  $0 \frac{2n}{2}$  $\frac{a}{t-b}$ *b* + *t*  $\overline{b - t}$ 0 0 0  $\frac{f+n}{f}$  $\frac{ }{n-f}$ 2 *fn*  $\frac{f - n}{0}$ 0 0 1 0 **|** #  $\overline{\phantom{a}}$  $\overline{\phantom{a}}$  $\overline{ }$  $\overline{ }$  $\overline{\phantom{a}}$  $\overline{\phantom{a}}$  $\overline{\phantom{a}}$ 1 & ' ' ' ' ' ' '  $\left[x_{v}\right]$  $y_{\nu}$  $\left| z_{v} \right|$ 1 l  $\overline{ }$  $\mathsf{I}$ 1 & ' ' ' '